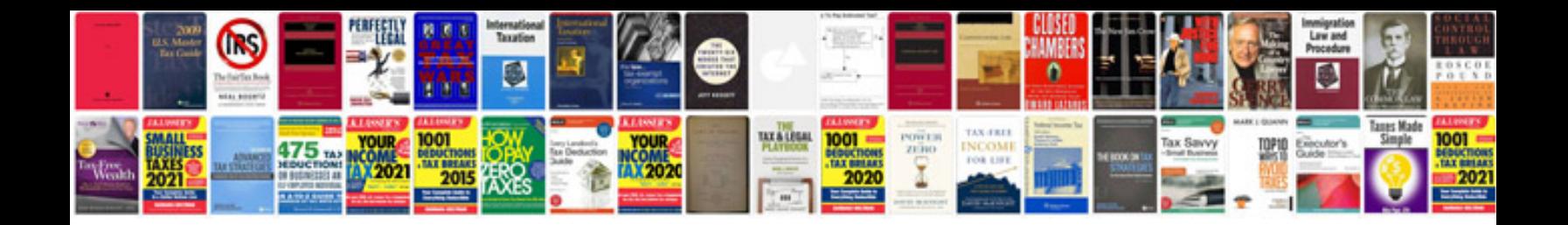

**Fillable form tutorial**

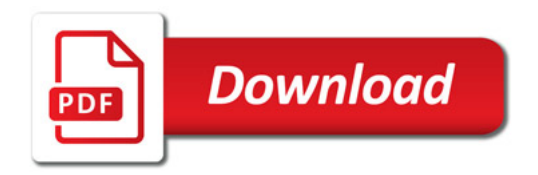

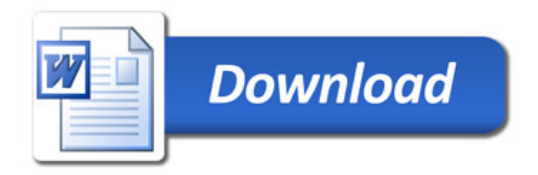